Документ подписан простой электронной подписью Информация о владельце: ФИО: Смирнов Сергей Николаевич

Должность: врио ректора инистерство науки и высшего образования Российской Федерации Уникальный программный ключ: ФГБОУ ВО «Тверской государственный университет» 69e375c64f7e975d4e8830e7b4fcc2ad1bf35f08

Утверждаю Инруководитель ООП **SKOHOLIN HUDHOBA O.B.** «12» мая 2023 г.

### Рабочая программа дисциплины (с аннотацией)

#### «Программирование»

#### Направление подготовки

### 38.03.05 Бизнес-информатика

## Профиль «Бизнес-аналитика»

Для студентов 1, 2 курса очной формы обучения и 2 курса очно-заочной формы обучения

Составитель: Фомина Е.Е., к.т.н., доцент

Тверь, 2023

#### **I. Аннотация**

#### **1. Цель и задачи дисциплины**

Целью освоения дисциплины является: формирование у обучающихся компетенций по алгоритмизации вычислительных процессов и программированию решений экономических, вычислительных и других задач.

Задачами освоения дисциплины являются:

ознакомление с языками и технологиями программирования;

изучение конкретного языка программирования Python;

 овладение практическими навыками, позволяющими решать задачи обработки числовой и символьной информации в рамках прикладных задач.

#### **2. Место дисциплины в структуре ООП**

Дисциплина «Программирование» относится к дисциплинам обязательной части Блока 1 и направлена на формирование у обучающихся общепрофессиональных компетенций.

Данная дисциплина логически и содержательно-методически связана с другими дисциплинами учебного плана, в частности, с дисциплинами «Моделирование рисковых ситуаций», «Имитационное моделирование бизнес-процессов», «Информационно-аналитические системы управления предприятием», «Основы разработки сайтов и веб-дизайн», «Интеллектуальный анализ данных» и другими. Предпосылками для изучения дисциплины являются знания и умения, полученные в ходе освоения дисциплины «Информационные технологии и системы в экономике» основной образовательной программы 38.03.05 Бизнес-информатика (профиль Бизнес-аналитика).

Освоение дисциплины «Программирование» является предшествующим при формировании компетенций для изучения дисциплин «Информационно-аналитические системы управления предприятием», «Основы разработки сайтов и веб-дизайн», «Интеллектуальный анализ данных», «Моделирование рисковых ситуаций», «Имитационное моделирование бизнес-процессов» и других.

**3. Объем дисциплины:** 6 зачетных единиц, 216 академических часов, **в том числе для очной формы обучения:**

**контактная аудиторная работа:** лекции 52 часа, практические занятия 70 часа; КСР – 10 часов.

**самостоятельная работа:** 57 часов, часы, отводимые на контроль - 27 часов. **в том числе для очно-заочной формы обучения:**

**контактная аудиторная работа:** лекции 34 часов, практические занятия 42 часа; КСР – 10 часов.

**самостоятельная работа:** 103 часа, часы, отводимые на контроль - 27 часов.

#### **4. Планируемые результаты обучения по дисциплине, соотнесенные с**

**планируемыми результатами освоения образовательной программы**

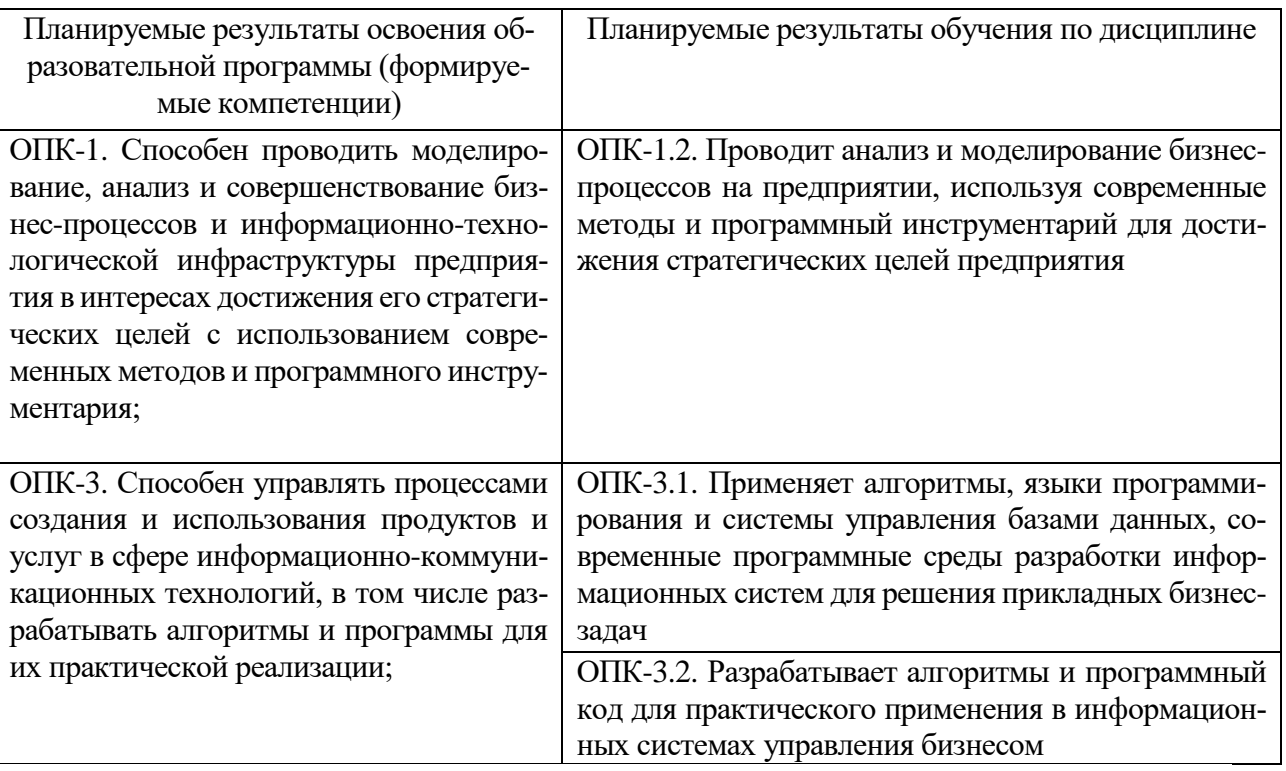

## 5. Форма промежуточной аттестации и семестр прохождения:

по очной форме - зачет во 2 семестре; экзамен, курсовая работа в 3 семестре; по очно-заочной форме - зачет в 3 семестре; экзамен, курсовая работа в 4 семестре.

6. Язык преподавания русский.

### П. Содержание дисциплины, структурированное по темам (разделам) с указанием отведенного на них количества академических часов и видов учебных занятий

Для очной формы обучения

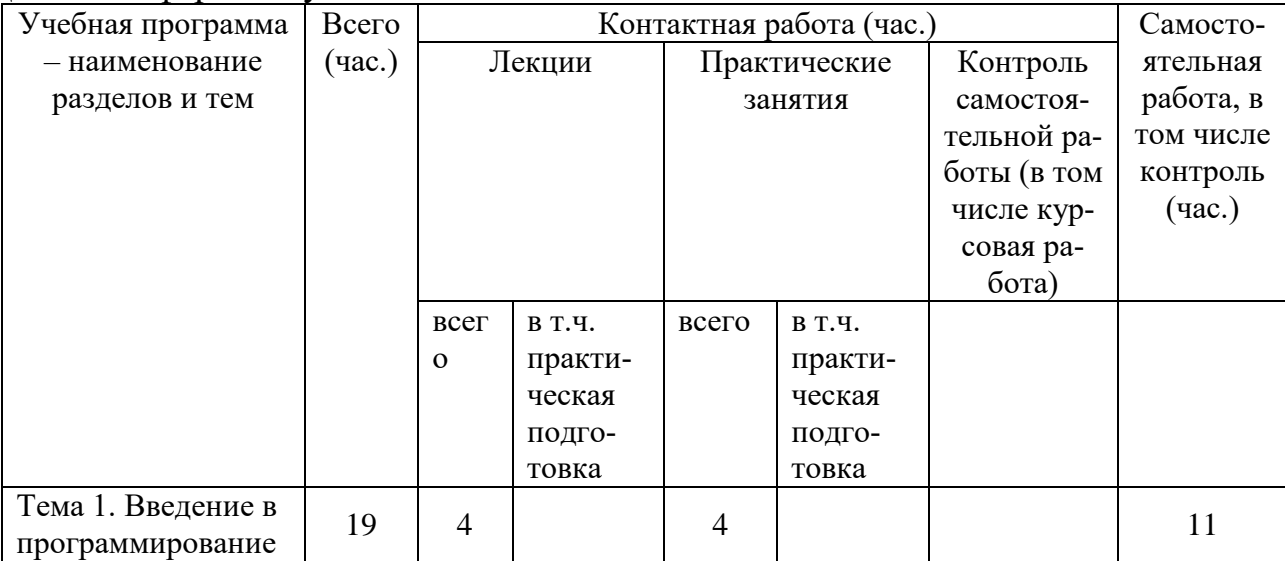

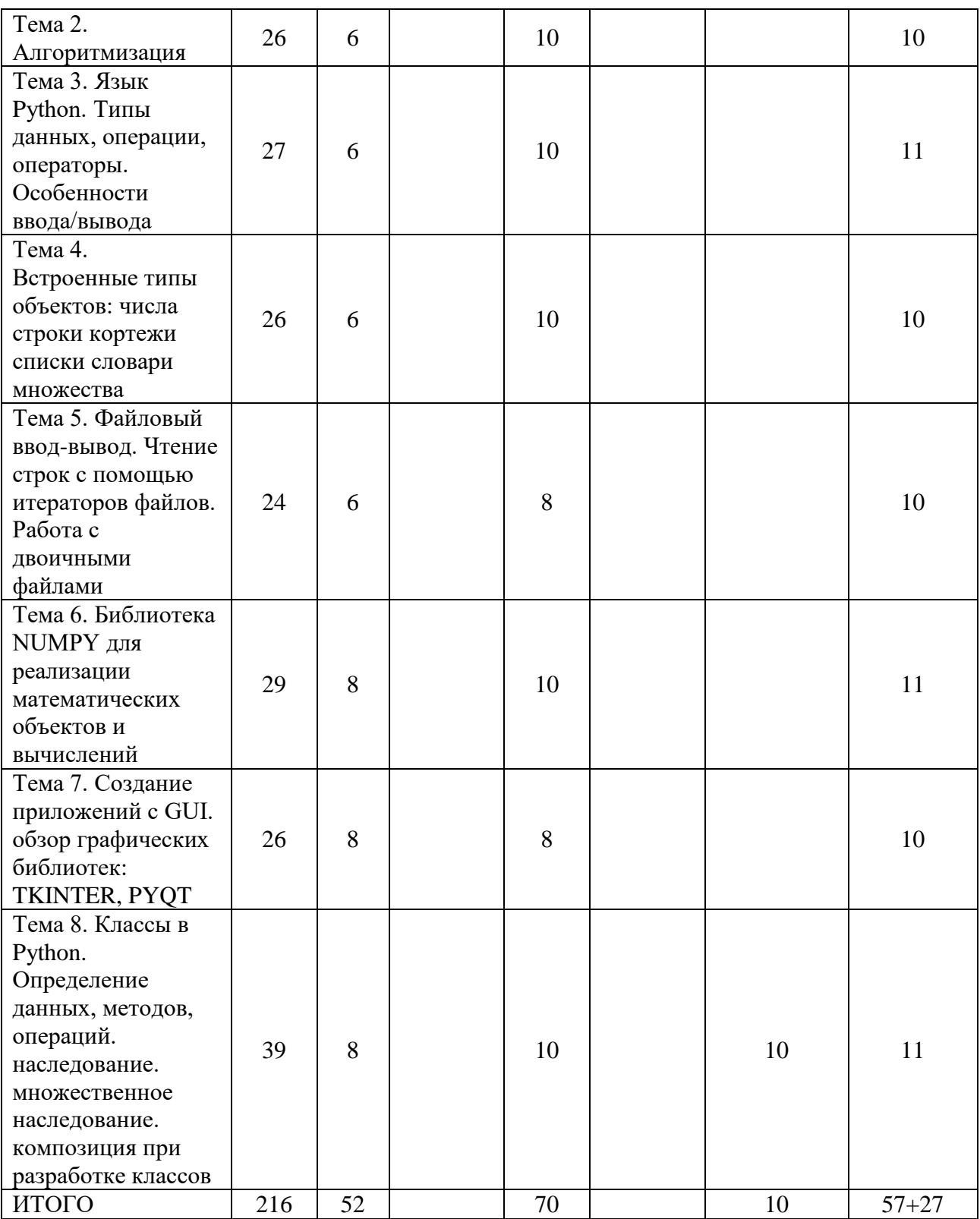

# Для очно-заочной формы обучения

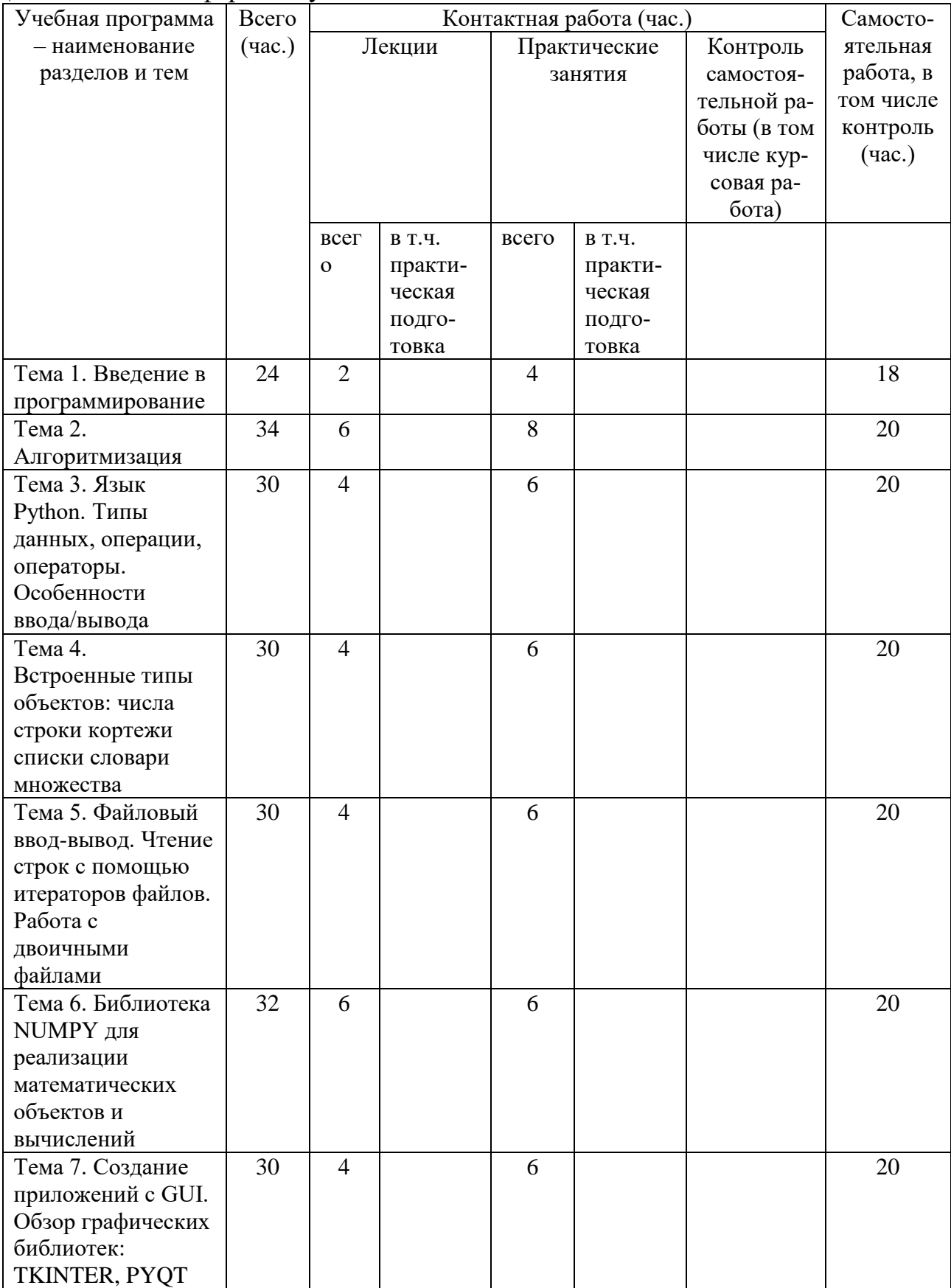

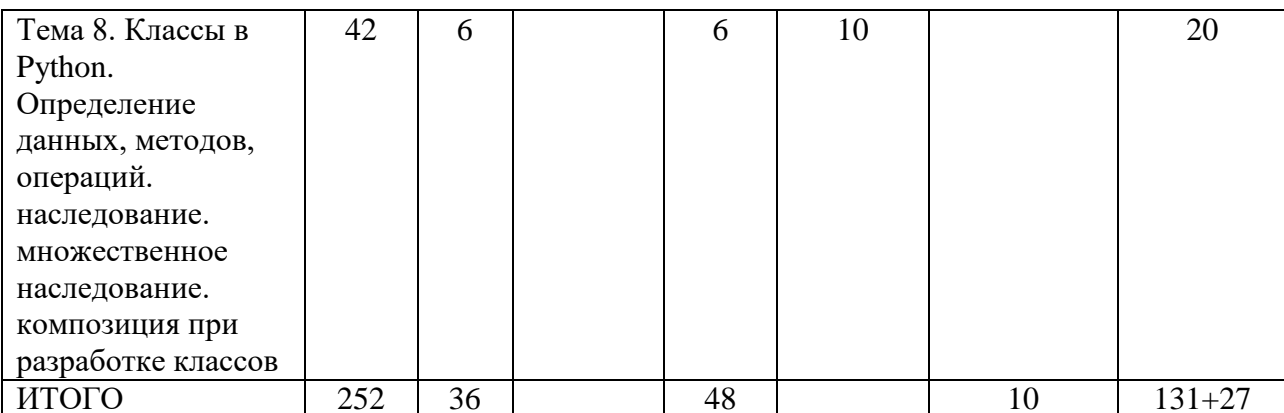

#### Содержание разделов и тем по дисциплине Тема 1. Введение в программирование Знакомство с Python. Установка. Коллекции данных.

#### Тема 2. Алгоритмизация

Алгоритмическая система как совокупность средств и понятий. Понятие алгоритма и исполнителя алгоритма. Представление информации в виде данных: понятие о вводе/выводе; входные, выходные и промежуточные данные. Система команд исполнителя. Константы, переменные, операции, функции и выражения. Понятие типа данных. Алгоритмический язык исполнителя. Принципы фон Неймана как основа структуры персонального компьютера. Представление в компьютере целых чисел. Представление в компьютере действительных чисел. Средства записи алгоритмов. Схемы алгоритмов. Программирование как этап решения задачи на компьютере. Понятие языка программирования высокого уровня. Понятие о исполнителе программы на языке высокого уровня. Составные части языка высокого уровня: алфавит, синтаксис, семантика. Метаязыки описания конструкций языков программирования.

## Тема 3. Язык Python. Типы данных, операции, операторы. Особенности ввода/вывода

Синтаксис языка Python для основных алгоритмических конструкций, литералов, выражений. Описание встроенных типов данных, особенности общепринятого в Python стиля программирования.

### Тема 4. Встроенные типы объектов: числа строки кортежи списки словари множества

Разнообразие типов-коллекций в языке Python. Общие подходы и особенности при их использовании при написании программ: индексирование, срезы, функции вычисления длины, максимального и минимального значений, сортировки, смены порядка следования элементов и др. Особенности каждого из типов данных.

### Тема 5. Файловый ввод-вывод. Чтение строк с помощью итераторов файлов. Работа с двоичными файлами

Функции открытия, закрытия, чтения, записи в текстовый файл. Обработка файлов в формате UNICODE. Использование итераторов при работе с файлами. Хранение и обработка информации при помощи двоичных файлов.

#### Тема 6. Библиотека NUMPY для реализации математических объектов и вычислений

Пакет Numpy для осуществления численных расчетов и выполнения матричных вычислений, обзор других пакетов для научных вычислений

## Тема 7. Создание приложений с GUI. Обзор графических библиотек: TKINTER, PYOT

Приложения с графическим интерфейсом пользователя. Для построения интерфейса не применяются визуальные средства («построители интерфейса»), а используются возможности графической библиотеки виджетов (Tk)

#### Тема 8. Классы в Python. Определение данных, методов, операций. наследование. множественное наследование. композиция при разработке классов

Особенности реализации трех принципов ООП в Python: инкапсуляция, наследование, полиморфизм. Отношения между классами: наследование, ассоциация, агрегация. Статические методы, мультиметоды, устойчивые объекты.

#### Ш. Образовательные технологии

Для реализации ООП и повышения качества образования, мотивационной сотавляющей обучающихся в образовательном процессе используются современные образовательные технологии.

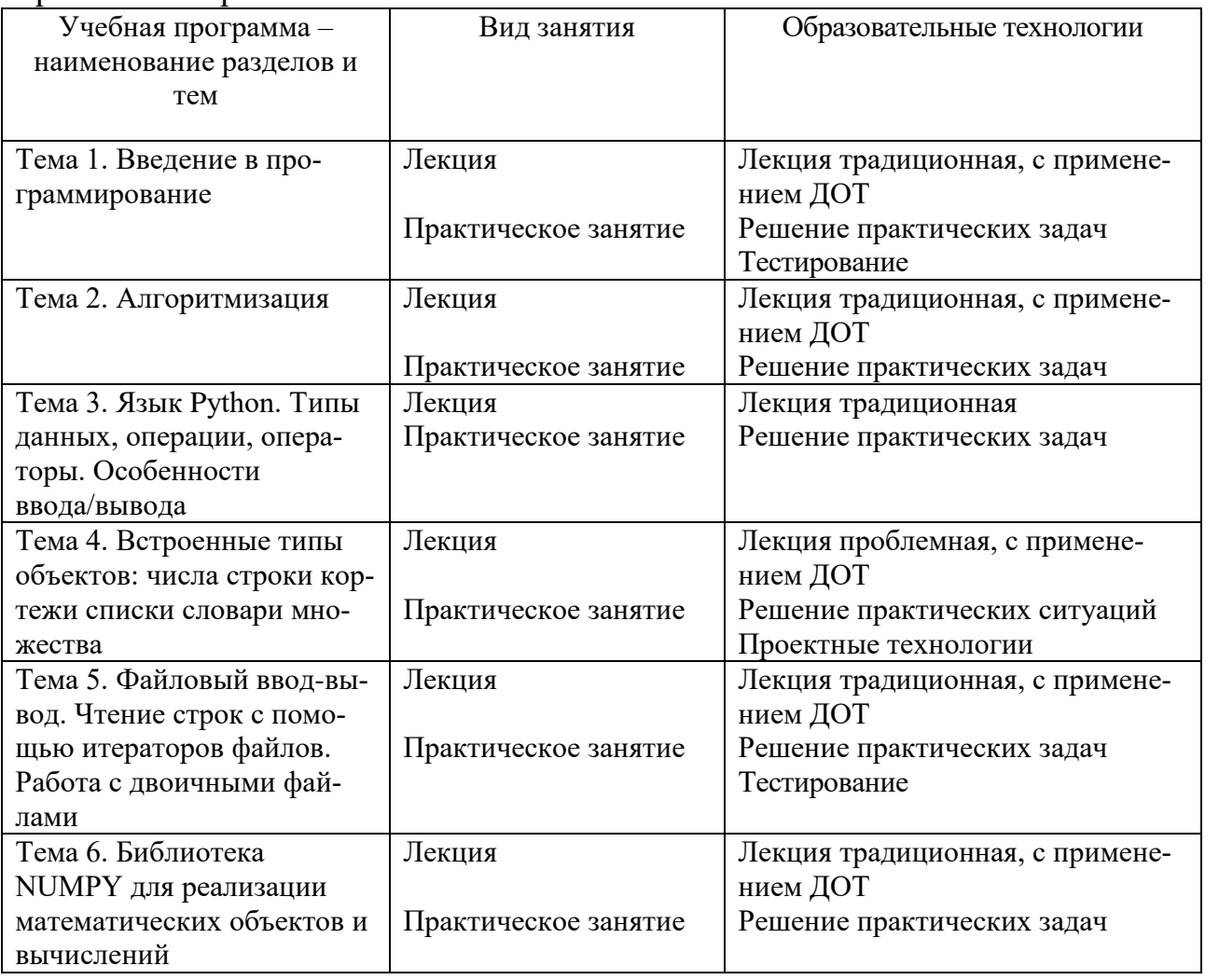

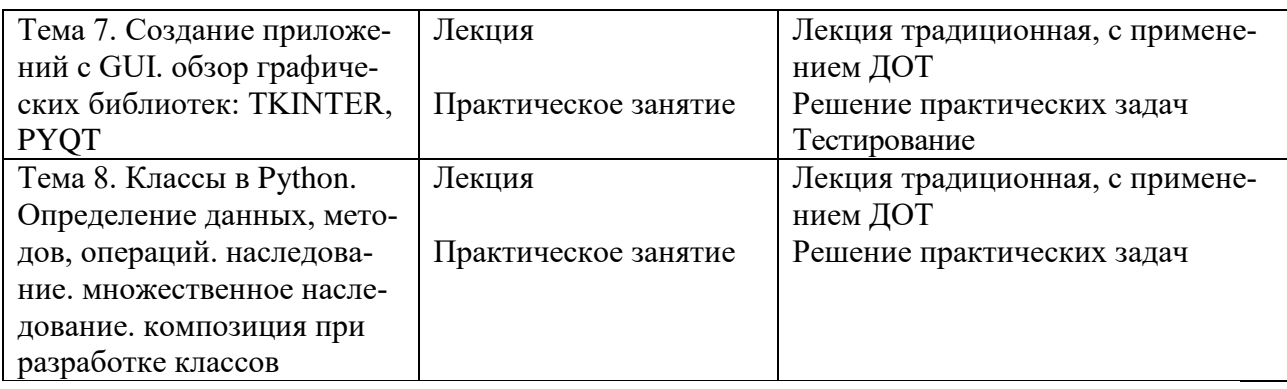

## IV. Оценочные материалы для проведения текущей и промежуточной аттестании

## Оценочные материалы для проведения текущей аттестации

В связи с тем, что оценочные материалы должны обеспечивать возможность объективной оценки уровня сформированности компетенций, в рамках текущей аттестации включены: контрольные вопросы, тематика электронных презентаций, типовые тесты, типовые практические задания и др.

### Контрольные вопросы к практическим занятиям:

- 1. Охарактеризуйте базовые типы данных в языке Python.
- 2. Числовые данные в языке Python.
- 3. Назовите особенности вычисления выражений.
- 4. Назовите особенности вычисления логических выражений.
- 5. Циклы в Python.
- 6. Функции в Python. Определение функций.
- 7. Графический интерфейс в программах на Python.

8. Что такое рекурсия? Приведите пример рекурсивной функции на языке Python.

9. Что такое функциональное программирование и в чем его преимущества и недостатки по сравнению с императивным?

 $10.$ Приведите примеры обработки исключений на языке Python.

## Шкала оценки ответов на контрольные вопросы:

• Тема раскрыта с опорой на соответствующие понятия и теоретические положения и практику применения в организации - 2 балла.

• Терминологический аппарат не всегда (не полностью) связан с раскрываемой темой, практика применения малочисленна - 1 балл.

• Ответ свидетельствует о непонимании вопроса - 0 баллов.

## Тематика электронных презентаций:

- 1. Языки программирования: понятие, классификация, эволюция.
- 2. Рейтинг современных языков программирования.
- 3. Понятие и классификация алгоритмов.

4. Понятие и свойства алгоритма, виды и назначение. Простые, циклические и разветвленные алгоритмы.

5. Языки программирования высокого уровня, их развитие. Объектноориентированный подход. Макропрограммирование.

6. Исполнители алгоритмов (назначение, среда, режим работы, система команд).

7. Принципы построения алгоритмов и программ, основные алгоритмические конструкции.

8. Множества и словари в Python. Основные операции.

9. Базовые типы данных в языке Python.

10. Понятие событийно ориентированного программирования.

\* обучающимися могут быть предложены другие темы электронных презентаций по согласованию с преподавателем.

Шкала оценки презентаций:

• Тема раскрыта с опорой на соответствующие понятия и теоретические положения, презентация полностью соответствует требованиям - 2 балла.

Терминологический аппарат непосредственно слабо связан с раскрываемой темой, имеются недостатки в составлении и оформлении презентации  $-1$  балл.

Допущены фактические и логические ошибки, свидетельствующие о  $\bullet$ непонимании темы, имеются недостатки в составлении и оформлении презенташии  $-0$  баллов.

#### Типовые практические задания

Задание 1. Составьте схему алгоритма и программу вычислить  $A^3$  и  $B^4$ , где А – заданная матрица размера 4x4, В – заданная матрица размера  $3x3$ .

Задание 2. Разработать интерфейс для решения задачи расчета основных характеристик выборки размера n элементов.

Задание 3. Написать программу для расчета первых n значение последовательности чисел Фибоначчи.

Задание 4. Написать программу на языке Python в соответствии с заданием, используя статические массивы. Реализовать меню пользователя, состоящее как минимум из 4-х пунктов: а. ввод элементов массива; b. обработка массива; с. вывод массива на экран d. выход:

4.1. в одномерном массиве, состоящем из n вещественных элементов, найти среднее значение всех элементов и номер элемента массива ближайшего к среднему по значению;

4.2. В одномерном массиве целых чисел заменить минимальное значение средним арифметическим его элементов, находящихся на четных пози-**TINAX** 

### Шкала оценки практического задания:

• Ответ полностью соответствует условиям задания и обоснован, выбраны корректные инструментальные средства, применены верные алгоритмы, операторы- 2 балла.

• Ответ в целом соответствует условиям задания, но отдельные аспекты на обоснованы (или обоснованы частично), имеются небольшие недочеты-1 балл.

• Ответ частично соответствует условиям задания, отдельные аспекты не обоснованы или имеются существенные ошибки - 0 баллов.

#### Пример типовых тестов

#### 1. Алгоритм - это:

а) указание на выполнение действий;

б) процесс выполнения вычислений, приводящих к решению задачи;

в) система правил, описывающая последовательность действий, которые необходимо выполнить для решения задачи.

#### 2. Программа-интерпретатор выполняет:

а) поиск файлов на диске;

б) пооператорное выполнение программы;

в) полное выполнение программы.

#### 3. Основными представлениями моделей не является:

а) текстовое описание;

б) геометрическое описание;

в) графическое описание.

### 4. Что выведет следующая программа (Python):

```
S = 0for i in range(10, 2, -1):
 if i % 2 = 0:
  S = S + iprint S
```
- $a)$  0:
- $6) 20:$
- $B) 28:$
- $\Gamma$ ) 30.

### 5. Что будет выведено следующей программой (Python):

 $a=1$ 

- $h = 2$
- $a, b = b, a$
- print a, b, a
- a)  $212$
- $6)$  1 2 1
- $B)$  1 1 1
- $r)$  11 11 21

### 6. Какие парадигмы и стили программирования Python поддерживает (несколько вариантов ответов):

а) императивное программирование;

- б) функциональное программирование;
- в) объектно-ориентированный подход;
- г) логическое.
- 7. Для чего нужен оператор break:

```
а) для завершения программы;
б) для выхода из цикла;
в) для возвращения случайного числа;
г) для удаления программы.
8. Как добавить модуль в программу:
a) import math
\delta) import math()
B) import (math)
\Gamma) import.math
9. Выберите циклический алгоритм:
a) k = 0while k < 10:
  print("Привет")
  k == 1\delta) a = int(input())
b = int(input))c = int(input())s = a+b+cprint(c)\mathbf{B}) a = int(input())
if a > 0:
  print(a)elseprint(a)10. Что такое регулярное выражение:
```
- а) шаблон для операции форматирования;
- б) шаблон, описывающий множество строк:
- в) шаблон для поиска файлов в каталоге;
- г) синтаксически правильное выражение на языке Python.

Шкала оценки тестов:

- 75% правильных ответов 2 балла.
- 65% правильных ответов 1 балл.
- 64% и менее правильных ответов 0 баллов.

### Оценочные материалы для проведения промежуточной аттестации:

1. Планируемые результаты по ОПК-1 Способен проводить моделирование, анализ и совершенствование бизнес-процессов и информационно-технологической инфраструктуры предприятия в интересах достижения его стратегических целей с использованием современных методов и программного инструментария:

- ОПК-1.2. Проводит анализ и моделирование бизнес-процессов на предприятии, используя современные методы и программный инструментарий для достижения стратегических целей предприятия.

2. Планируемые результаты по ОПК-3 Способен управлять процессами создания и использования продуктов и услуг в сфере информационно-коммуникационных технологий, в том числе разрабатывать алгоритмы и программы для их практической реализации:

– ОПК-3.1. Применяет алгоритмы, языки программирования и системы управления базами данных, современные программные среды разработки информационных систем для решения прикладных бизнес-задач;

- ОПК-3.2. Разрабатывает алгоритмы и программный код для практического применения в информационных системах управления бизнесом.

### Пример типового комплексного задания для проведения промежуточной аттестации

Структура комплексного задания:

Задание 1 - теоретико-практическое: обоснование ответа на поставленные вопросы с приведением практических примеров.

Задание 2 - практическое задание.

Примерные вопросы теоретико-практической направленности:

- 1. Операторы ввода/вывода данных.
- 2. Алгоритм сортировки элементов одномерного массива.
- 3. Назначение и основные операторы пакета numpty.

#### Типовые практические задания

1. Составьте схему алгоритма и программу вычислить  $A^3$  и  $B^4$ , где  $A$ заданная матрица размера 4x4,  $B$  – заданная матрица размера 3x3.

2. Написать программу на Python, которая будет подсчитывать количество гласных букв в строке, введенной с клавиатуры.

Шкала оценки степени сформированности компетенций обучающихся на промежуточной аттестации в рамках рейтинговой системы (по очной форме обучения) – зачет (2 семестр)

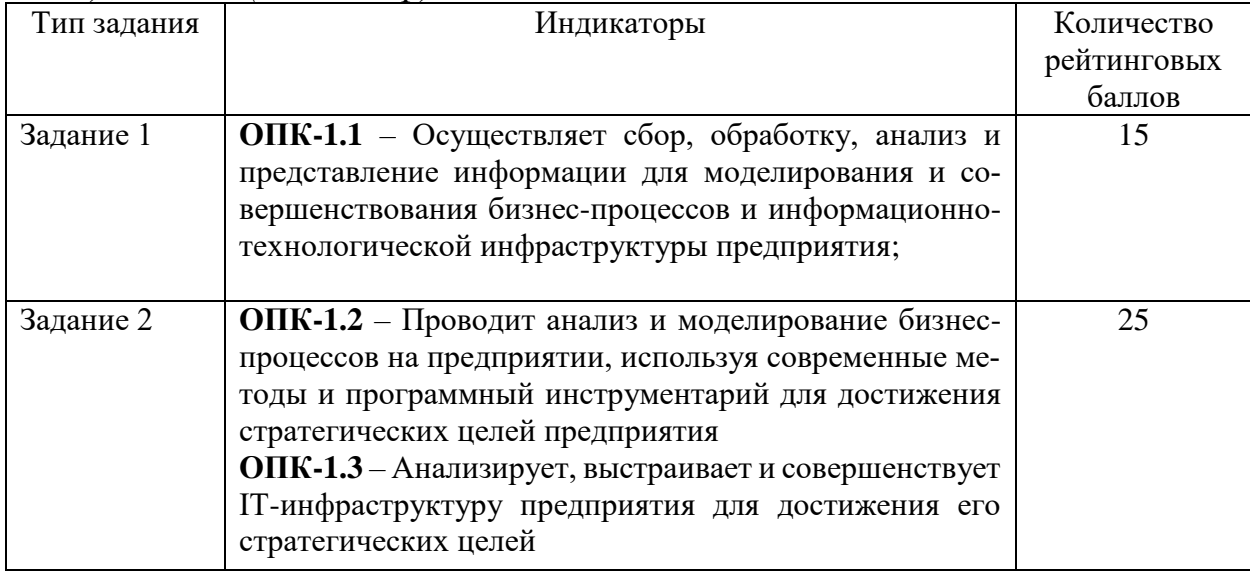

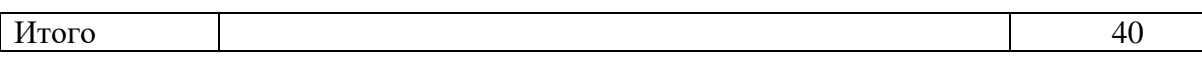

Шкала оценивания соотнесена с рейтинговыми баллами.

В соответствии с «Положением о рейтинговой системе обучения в ТвГУ», утвержденным врио ректора от 29.06.2022 г., максимальная сумма баллов по учебной дисциплине, заканчивающейся зачетом, по итогам семестра составляет 100 баллов. Обучающемуся, набравшему 40 баллов и выше по итогам работы в семестре выставляется оценка «зачтено». Обучающийся, набравший до 39 баллов включительно, сдает зачет.

Шкала оценки степени сформированности компетенций обучающихся на промежуточной аттестации по 5-ти балльной системе *(по очно-заочной форме обучения)*

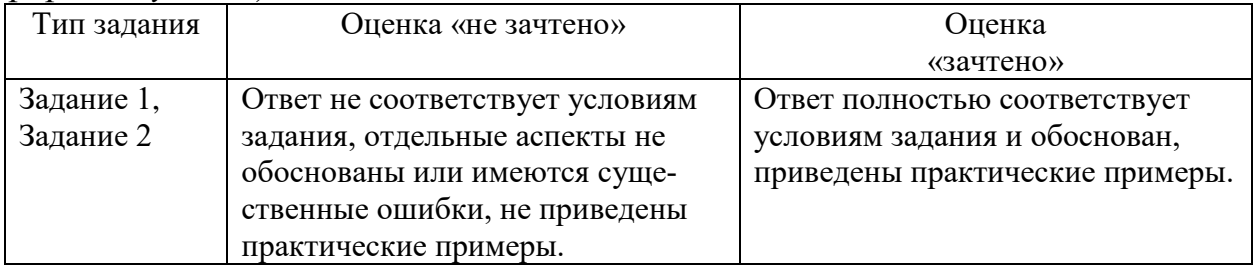

Шкала оценки степени сформированности компетенций обучающихся на промежуточной аттестации в рамках рейтинговой системы *(по очной форме обучения) – экзамен (3 семестр)*

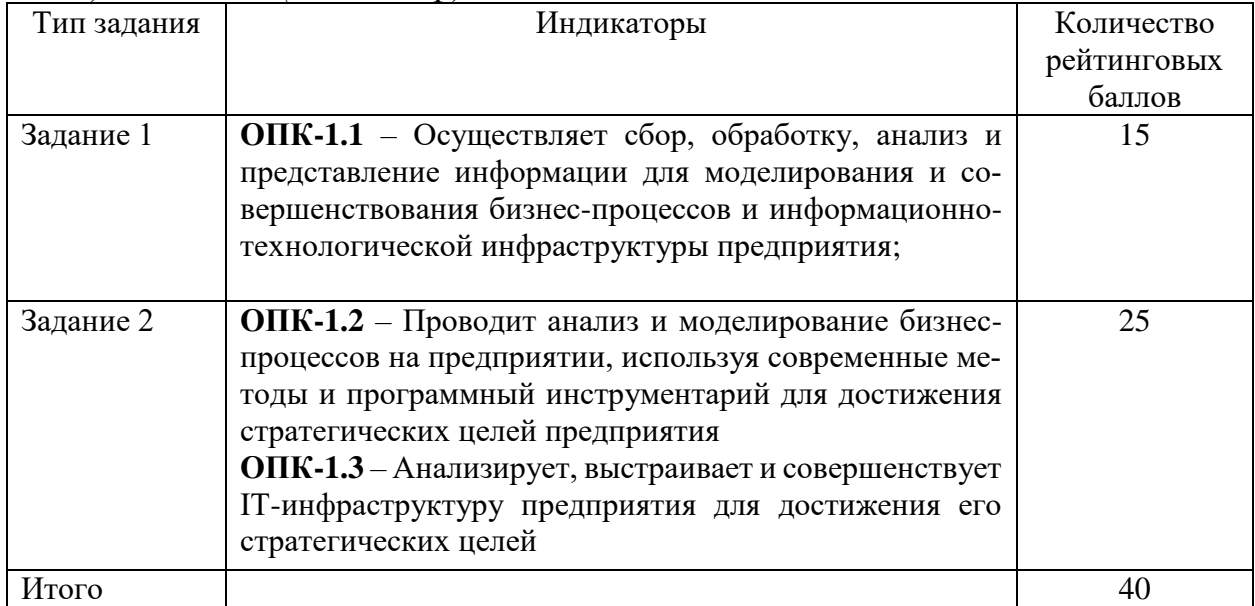

Шкала оценивания соотнесена с рейтинговыми баллами.

В соответствии с «Положением о рейтинговой системе обучения в ТвГУ», утвержденным врио ректора от 29.06.2022 г., ответ обучающегося на экзамене оценивается суммой до 40 баллов. Итоговая оценка складывается из суммы баллов, полученных за семестр, и баллов, полученных на экзамене.

В университете действует следующая шкала пересчета рейтинговых баллов:

От 40 до 69 баллов – «удовлетворительно»;

От 70 до 84 баллов – «хорошо»;

От 85 до 100 баллов – «отлично».

Шкала оценки степени сформированности компетенций обучающихся на промежуточной аттестации по 5-ти балльной системе *(по очно-заочной форме обучения)*

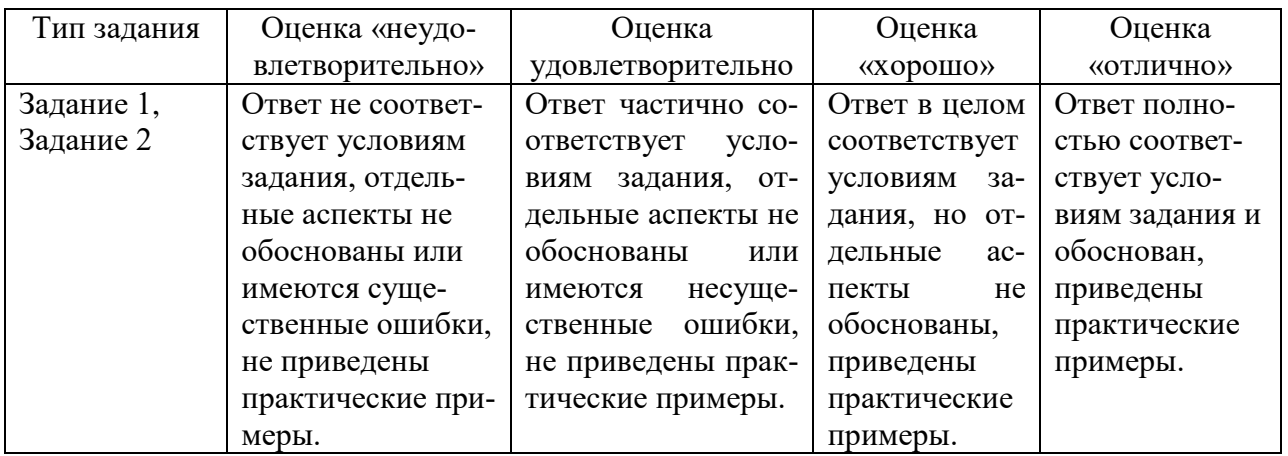

Форма проведения промежуточной аттестации: устная или письменная.

#### **V. Учебно-методическое и информационное обеспечение дисциплины**

- 1) Рекомендуемая литература
	- а) Основная литература
- 1) Зыков, С. В. Программирование : учебник и практикум для вузов / С. В. Зыков. – Москва : Юрайт, 2022. – 320 с. – (Высшее образование). – Текст : электронный. – URL: https://urait.ru/bcode/489754.
- 2) Подбельский, В. В. Программирование. Базовый курс С# : учебник для вузов / В. В. Подбельский. – Москва : Юрайт, 2020. – 369 с. – (Высшее образование). – Текст : электронный. – URL: https://urait.ru/bcode/450868.
- б) Дополнительная литература
	- 1) Программирование: математическая логика : учеб. пособие для вузов / М. В. Швецкий, М. В. Демидов, А. В. Голанова, И. А. Кудрявцева. — 2 е изд., перераб. и доп. – Москва : Юрайт, 2021. – 675 с. – (Высшее образование). – Текст : электронный. – URL: https://urait.ru/bcode/475709.
	- 2) Сухарев, А. Г. Методы оптимизации : учебник и практикум для бакалавриата и магистратуры / А. Г. Сухарев, А. В. Тимохов, В. В. Федоров. – 3-е изд., испр. и доп. – Москва : Юрайт, 2019. – 367 с. – (Бакалавр и магистр. Академический курс). – Текст : электронный. – URL: https://urait.ru/bcode/444155.

2) Программное обеспечение

а) Лицензионное программное обеспечение

Студенческий пер., д. 12, корпус «Б», аудитория 338

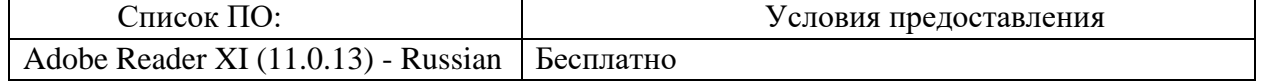

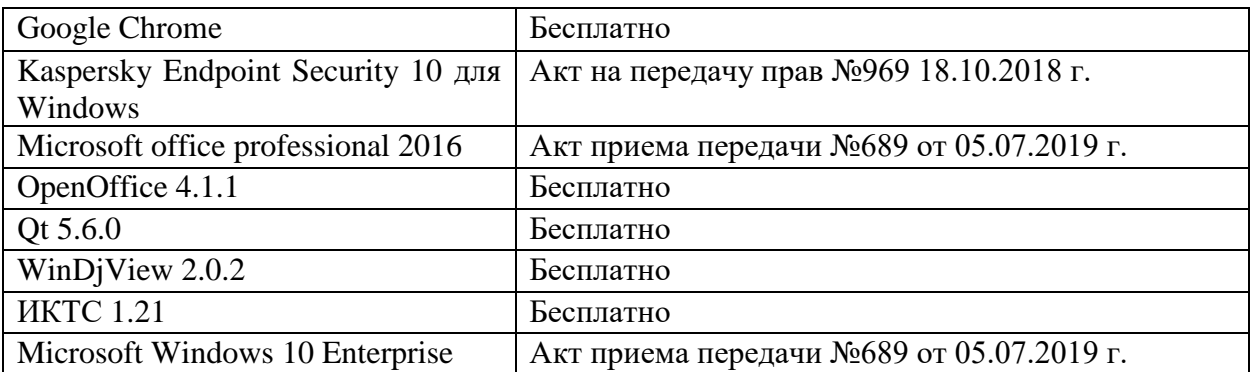

#### Студенческий пер., д. 12, корпус «Б», аудитория 245

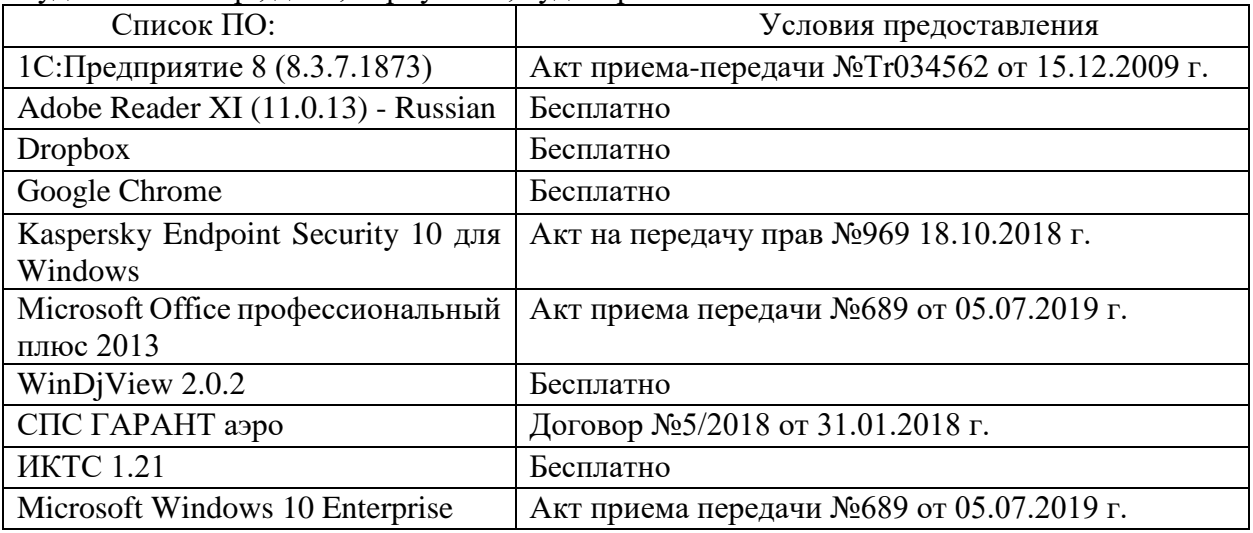

## 2-ая Грибоедова, д.22, корпус 7, аудитории 105, 106

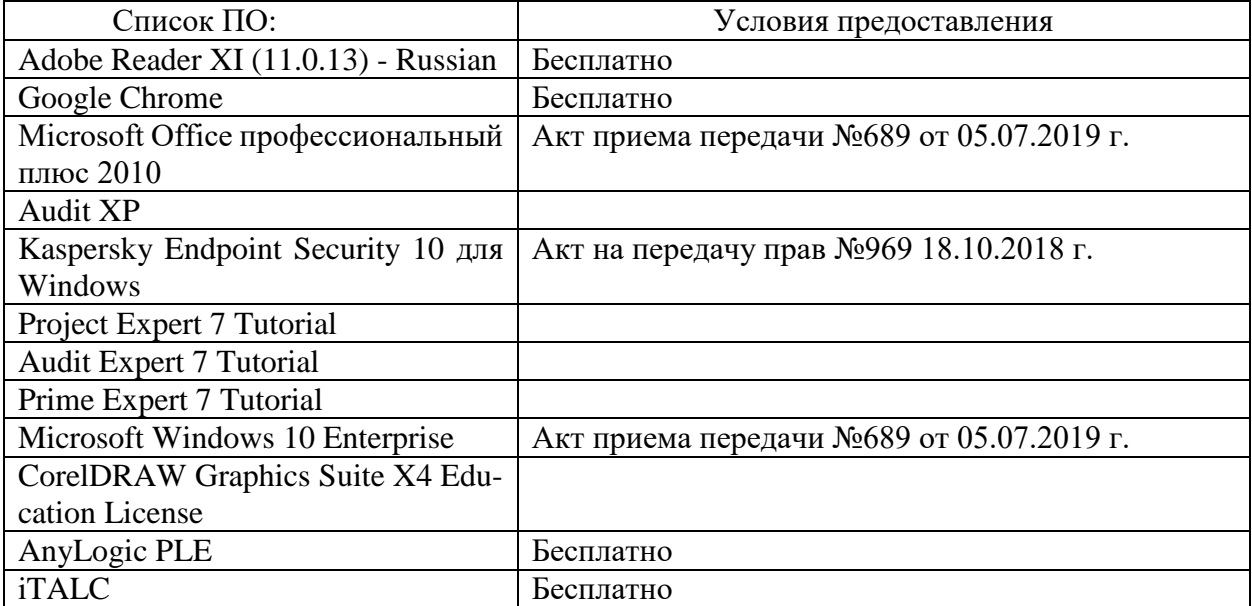

#### 2-ая Грибоедова, д.22, корпус 7, аудитория 107

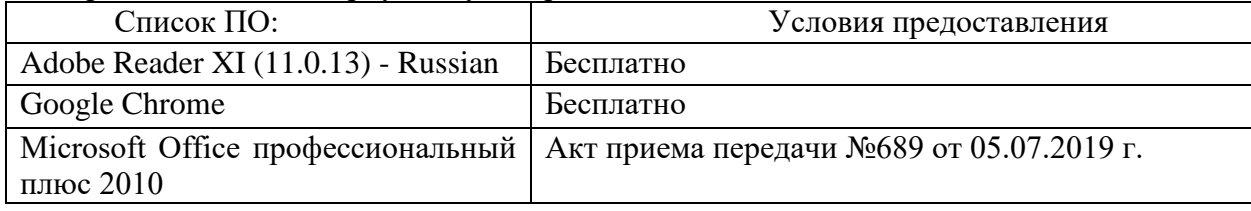

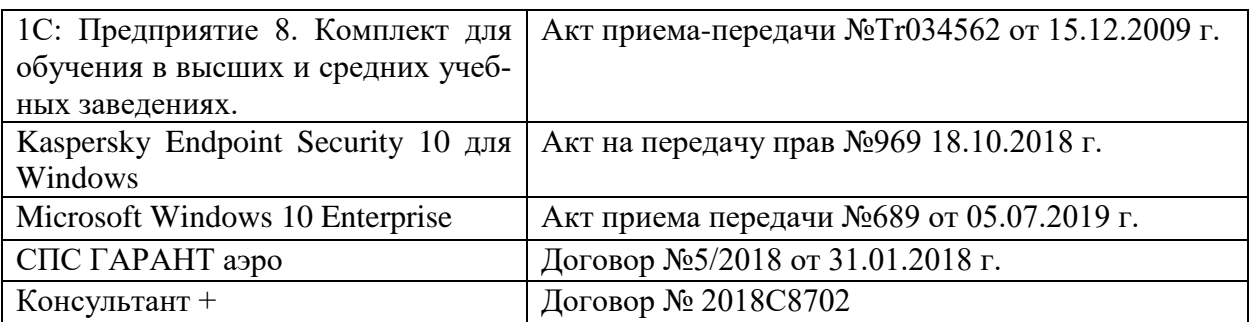

б) Свободно распространяемое программное обеспечение

- Adobe Reader XI
- Debut Video Capture
- 7-Zip
- iTALC
- Google Chrome
- и др.

3) Современные профессиональные базы данных и информационные справочные системы *(Доступ с компьютеров сети ТвГУ)*

- 1. ЭБС «ZNANIUM.COM» www.znanium.com;
- 2. ЭБС «ЮРАИТ» www.biblio-online.ru;
- 3. ЭБС «Университетская библиотека онлайн» https://biblioclub.ru/ ;
- 4. ЭБС IPRbooks http://www.iprbookshop.ru/;
- 5. ЭБС «Лань» http://e.lanbook.com;
- 6. ЭБС BOOk.ru https://www.book.ru/
- 7. ЭБС ТвГУ http://megapro.tversu.ru/megapro/Web

8. Научная электронная библиотека eLIBRARY.RU (подписка на журналы)

https://elibrary.ru/projects/subscription/rus\_titles\_open.asp? ;

9. Репозитарий ТвГУ http://eprints.tversu.ru,

- 10. Wiley Online Library https://onlinelibrary.wiley.com/
- 11. Журналы American Institute of Physics (AIP) http://aip.scitation.org/ ;
- 12. Журналы American Chemical Society (ACS)

https://www.acs.org/content/acs/en.html;

13. Журналы American Physical Society (APS) https://jour-

nals.aps.org/about

14. Журналы издательства Taylor&Francis http://tandfonline.com/ ;

15. Патентная база компании QUESTEL- ORBIT https://www.orbit.com/ ;

16. БД Scopus https://www.scopus.com/search/form.uri?display=basic

17. БД Web of Science

http://apps.webofknowledge.com/WOS\_GeneralSearch\_input.do?product=WOS&search

mode=GeneralSearch&SID=F5lxbbgnjnOdTHHnpOs&preferencesSaved= 18. Электронная коллекция книг Оксфордского Российского фонда

https://ebookcentral.proquest.com/lib/tverstate/home.action 19. Ресурсы издательства Springer Nature http://link.springer.com/ ; 20. Архивы журналов издательства Oxford University Press http://archive.neicon.ru/xmlui/ ,

21. Архивы журналов издательства Sage Publication http://archive.neicon.ru/xmlui/ ,

22. Архивы журналов издательства The Institute of Physics http://archive.neicon.ru/xmlui/,

23. Архивы журналов издательства Nature http://archive.neicon.ru/xmlui/,

24. Архивы журналов издательства Annual Reviews

http://archive.neicon.ru/xmlui/ .

25. Polpred.com Обзор СМИ http://www.polpred.com/

26. СПС КонсультантПлюс (в сети ТвГУ);

27. ИПС «Законодательство России» http://pravo.fso.gov.ru/ips.html

28. Сводные каталоги фондов российских библиотек АРБИКОН, МАРС http://arbicon.ru/; КОРБИС http://corbis.tverlib.ru/catalog/ , АС РСК по

НТЛ [http://library.gpntb.ru/cgi/irbis64r/62/cgiir-](http://library.gpntb.ru/cgi/irbis64r/62/cgiirbis_64.exe?C21COM=F&I21DBN=RSK&P21)

[bis\\_64.exe?C21COM=F&I21DBN=RSK&P21,](http://library.gpntb.ru/cgi/irbis64r/62/cgiirbis_64.exe?C21COM=F&I21DBN=RSK&P21)

DBN=RSK&S21FMT=&S21ALL=&Z21ID=; ЭКБСОН [http://www.vlibrary.ru](http://www.vlibrary.ru/)

4) Перечень ресурсов информационно-телекоммуникационной сети «Интернет», необходимых для освоения дисциплины

1. База данных «Обзор банковского сектора» - информационно- аналитические материалы Центрального банка Российской Федерации https://www.cbr.ru/analytics/?PrtId=bnksyst

2. Базы данных Европейского общества маркетинга (World Association of Opinion and Marketing Research Professionals) - www.esomar.org

3. База данных исследовательской компании CRG (CapitalResearchGroup), входящей в холдинг "Names" - www.crg.li

4. Информационно-поисковые системы агентств «Бизнес-карта», ЗАО «АСУ-Импульс», «Российский генеральный регистр производителей товаров и услуг», «Независимые производители товаров и услуг России», «Регистр PAV-Пресс».

5. Специализированные базы данных «Ценовой мониторинг»

6. База данных «Мировая экономика» - информационно- аналитический раздел официального сайта Министерства финансов РФ http://info.minfin.ru/worldecon.php

7. Статистическая — база — данных — ЕЭК — ООН http://w3.unece.org/PXWeb2015/pxweb/ru/STAT/STAT\_\_20-ME\_\_1- MEOV

8. База данных «Электронные журналы издательства Taylor & Francis (более 1000 наименований)» - Доступ открыт к полным текстам журналов текущего года и всем полным текстам архивных номеров.

9. База статистических данных «Регионы России» Росстата http://www.gks.ru/wps/wcm/connect/rosstat\_main/rosstat/ru/statistics/ publications/catalog/doc\_1138623506156

10. База данных Всемирного Банка - https://datacatalog.worldbank.org/

11. База данных НП «Международное Исследовательское Агентство «Евразийский Монитор» - http://eurasiamonitor.org/issliedovaniia

12. База данных Research Papers in Economics (самая большая в мире коллекция электронных научных публикаций по экономике включает библиографические описания публикаций, статей, книг и других информационных ресурсов) - https://edirc.repec.org/data/derasru.html

13. Базы данных Всемирного банка - https://data.worldbank.org/

14. База данных Research Papers in Economics (самая большая в мире коллекция электронных научных публикаций по экономике включает библиографические описания публикаций, статей, книг и других информационных ресурсов) - https://edirc.repec.org/data/derasru.html

15. База данных Федеральной налоговой службы «Статистика и аналитика» - https://www.nalog.ru/rn39/related\_activities/statistics\_and\_analytics/

16. База данных Investfunds информационного агентства Cbonds - содержит полные параметры всех акций, торгуемых на биржах России; полные параметры всех российских ПИФов, архив данных по стоимости пая и СЧА большинства фондов России; архив данных по дивидендным выплатам российских акций. Для получения доступа необходимо заполнить форму форму http://pro.investfunds.ru/

17. Справочная система Главбух –Свободный доступ on-line: http://www.1 gl.ru

18. База данных Всемирного банка - Открытые данные https://data.worldbank.org/

19. Единый портал бюджетной системы Российской Федерации http://budget.gov.ru/

20. База данных «Бюджет» Минфина России https://www.minfin.ru/ru/perfomance/budget/

21. База статистических данных «Финансово-экономические показатели РФ» - https://www.minfin.ru/ru/statistics/

22. Базы данных Международного валютного фонда http://www.imf.org/external/russian/index.htm

23. МУЛЬТИСТАТ – многофункциональный статистический портал http://www.multistat.ru/?menu\_id=1

24. Базы данных официальной статистики Федеральной службы государственной статистики

http://www.gks.ru/wps/wcm/connect/rosstat\_main/rosstat/ru/statistics/

25. Федеральный образовательный портал «Экономика Социология Менеджмент» - http://ecsocman.hse.ru

26. База данных «Финансовая математика – Библиотека управления» - Корпоративный менеджмент - https://www.cfin.ru/finanalysis/math/

27. Единый федеральный реестр сведений о банкротстве (ЕФРСБ) bankrot.fedresurs.ru

28. Информационная система для методической поддержки, сбора лучших практик регулирования, дистанционного обучения специалистов в области оценки регулирующего воздействия на федеральном и региональном уровне (ИС МПДО) - orv.gov.ru

29. Базы данных Европейского общества маркетинга (World Association of Opinion and Marketing Research Professionals) - www.esomar.org

30. База данных Минэкономразвития РФ «Информационные системы Министерства в еети Интернет» http://economy.gov.ru/minec/about/systems/infosystems/

## **VI. Методические материалы для обучающихся по освоению дисциплины**

Методические материалы позволяют обучающемуся оптимальным образом спланировать и организовать процесс освоения учебного материала и включают:

– рекомендации по подготовке к учебным занятиям;

- рекомендации по решению ситуационных задач;
- требования по подготовке электронных презентаций;
- рекомендации по самостоятельной работе;
- вопросы для самоподготовки к промежуточной аттестации и др.

## *Методические рекомендации по подготовке к учебным занятиям*

*Методические рекомендации для подготовки*

### *к практическим занятиям*

Целью практических занятий является закрепление знаний путем вовлечения обучающихся в решения различного рода учебно-практических задач, выработки навыков пользования компьютерной техникой и справочной литературой. В связи с этим при подготовке к практическим занятиям обучающиеся обращаются к информации по соответствующим лекциям, учебникам и другим источникам, которые указаны в данной рабочей программе.

Виды практических занятий по дисциплине:

– обучающие тесты с обязательной процедурой самопроверки или проверки в аудиторных условиях правильности их выполнения;

– решение кейсов;

– решение ситуационных задач и др.

### *Методические рекомендации при подготовке к решению кейсов*

Метод кейсов позволяют обучающимся усовершенствовать аналитические и оценочные навыки, научиться работать в команде, находить наиболее рациональное решение поставленной проблемы.

Приступая к выполнению кейсовых заданий, следует, прежде всего, проработать теоретический материал, разобраться в понятийном аппарате соответствующей темы (взаимосвязанных тем), изучаемых процессах, нюансах для полного понимания проблемы.

При решении заданий необходимо обозначить основной (ключевой) вопрос, содержащийся в задании, пытаясь определить, к какому аспекту изучаемой темы он относится.

Далее следует сопоставить полученные теоретические представления с условиями задания по принципу «совпадает - не совпадает». Найденные «несовпадения» и будут представлять проблемы, разрешение которых позволит выполнить залание. Далее необходимо выстроить собственное обоснованное решение, опираясь имеющие знания, материалы и другие информационные источники. При работе с заданием надо постараться найти как можно больше альтернативных вариантов решения для исследуемой ситуации, учитывая существующие ограничения и возможные последствия (риски) каждого из вариантов решения.

#### Методические рекомендации по решению ситуационных задач

При решении ситуационных задач следует соблюдать определённые правила: прежде чем приступить к выполнению задачи, разберитесь в теоретических аспектах данного вопроса, в понятийном аппарате соответствующей темы (взаимосвязанных тем).

Несмотря на то, что задания и задачи всегда имеют один четко определенный ответ, необходимо понимать, что этот ответ справедлив только в рамках одной из рассматриваемых теоретических моделей, и могут существовать альтернативные концепции. Более того, в зависимости от конкретных допущений, уточнений, вносимых в условия тестов, задач и задания, выводы и решения могут быть многовариантными. И если студент сумеет обосновать свою точку зрения, то и такой ответ следует считать правильным. Поэтому решение может быть не всегда однозначным.

#### Методические рекомендации по организации самостоятельной работы обучающихся

Для качественной организации самостоятельной работы обучающихся преподавателю должен:

овладеть технологией диагностики умений и навыков самостоятельной работы обучающихся в целях соблюдения преемственности в их совершенствовании;

продумать процесс поэтапного усложнения заданий для самостоятельной работы обучающихся;

обеспечить самостоятельную работу обучающихся учебно-методическими материалами, отвечающими современным требованиям управления указанным видом деятельности;

 разработать систему контрольно-измерительных материалов, призванных выявить уровень знаний.

## *Формы организации внеаудиторной самостоятельной работы обучающихся*

Внеаудиторная самостоятельная работа обучающихся может быть связана как с углублением понимания вопросов, изученных на учебных занятиях, так и изучением тем, не освещенных в ходе аудиторных занятий.

*1-й уровень сложности (для обучающихся 1 курса):*

- составление простого и развернутого плана выступления;
- составление словаря терминов, понятий и определений;

 выделение главных положений (тезисов) и соединение их логическими связями;

- постановка вопросов к тексту;
- ответы на вопросы к тексту и др.

*2-й уровень сложности (для обучающихся 2 курса и далее):*

- составление конспекта в виде таблицы, рисунка;
- решение задач, анализ проблемных ситуаций, решение кейсов;
- выполнение электронных презентаций и др.

В рамках аудиторной формы организации самостоятельная работа обучающихся современные педагогические подходы ориентируют преподавателя на сокращение удельного веса фронтальных заданий и комбинирование коллективных, парных, групповых (3-5 чел.) и индивидуальных форм организации студентов для выполнения самостоятельных заданий.

При планировании самостоятельной работы обучающихся необходимо учитывать трудозатраты на выполнение отдельных заданий для избежание физических перегрузок обучающихся.

#### *Методические рекомендации для подготовки к промежуточной аттестации*

При подготовке к промежуточной аттестации необходимо изучить рекомендуемую литературу, актуализировать информацию, полученную обучающимися во время проведения занятий. Дополнительно целесообразно изучить научные статьи, научные работы по проблематике, которая отражена в рабочей программе дисциплины.

### *Вопросы для самоподготовки:*

- 1. Типы данных.
- 2. Переменные.
- 3. Числовые типы данных.
- 4. Операции над числовыми типами данных.
- 5. Строки.
- 6. Строки unicod.
- 7. Вывод данных.

8. Ввод данных.

9. Форматированный ввод/вывод.

10.Списки.

11.Выражения в списках.

12.Оператор del.

13.Использование списков, как стеков.

14.Использование списков, как очередей.

15.Операции сравнения для списков.

16.Диапазоны.

17.Кортежи. Отличие кортежей от словарей

18.Словари.

19.Оператор if. Особенности операторов сравнения.

20.Операторы цикла. Оператор for. Оператор while. Завершение цикла.

21.Продолжение цикла. Оператор pass.

22.Определение функции.

23.Пространство имен функции.

24.Передача параметров. Ключи.

25.Передача в функцию переменного числа аргументов.

26.Элементы функционального программирования.

27.Использование лямбда функций.

28.Функции работы со структурами данных.

29.Функция map(). Примеры применения

30.Функция filter().Примеры применения

31.Функция reduce().Примеры применения

32.Документирование функций.

33.Создание модулей.

34.Указание кодировки.

35.Поиск модулей.

36.Компиляция модулей на Python.

37.Стандартные модули Python.

38.Использование функции \_\_dir().

39.Структурирование модулей в пакеты.

40.Импорт модулей и их составляющих из пакета.

41.Ссылки в пакетах.

42.Пакеты и файловая система.

43.Класс File.

44.Открытие файла.

45.Методы класса для File ввода-вывода.

46.Взаимодействие с файловой системой.

47.Модуль path.

48.Объекты и файловый ввод-вывод.

49.Объявление класса

50.Управление атрибутами и методами класса

51.Объявление объектов

52.Множественное наследование

53.Заимствование свойств и методов у родительского класса.

## *Методические рекомендации по подготовке электронных презентаций*

Подготовка электронных презентаций состоит из следующих этапов:

1. Планирование презентации: определение основных содержательных аспектов доклада: определение целей; определение основной идеи презентации; подбор дополнительной информации; создание структуры презентации; проверка логики подачи материала; подготовка заключения.

2. Разработка презентации – подготовка слайдов презентации, включая вертикальную и горизонтальную логику, содержание и соотношение текстовой и графической информации в соответствии с требованиями.

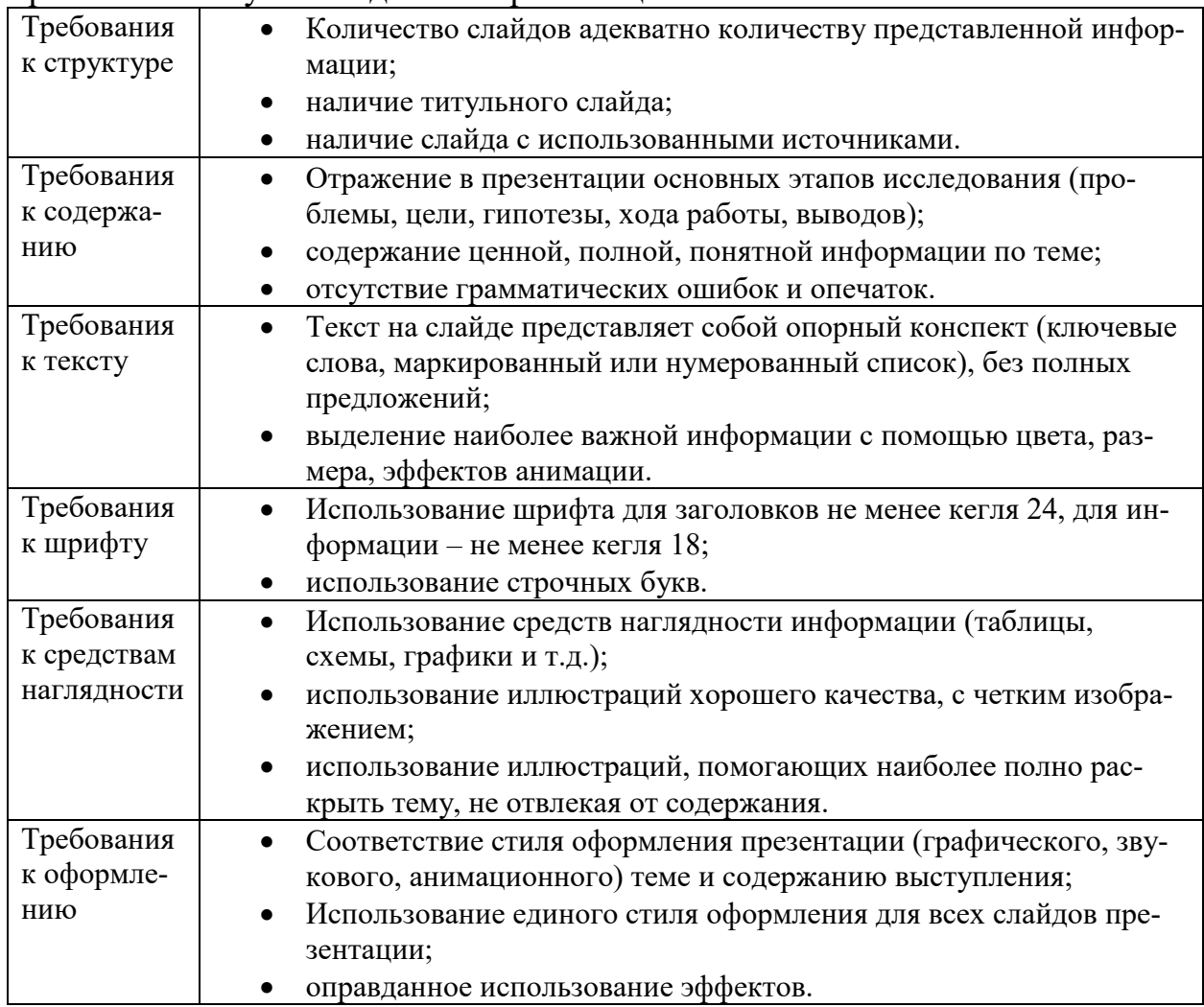

#### Требования к мультимедийной презентации

#### *Методические рекомендации к выполнению курсовой работы*

Курсовая работа по анализу и моделированию бизнес-процессов – это системный, практический анализ бизнес-процессов, направленный на приобретение практических навыков самостоятельного моделирования, анализа и перепроектирования бизнес-процессов, проведенный с использованием современных релевантных инструментальных программных средств.

Выполнение курсовой работы для обучающихся важно:

- во-первых, она закрепляет и углубляет знания обучающихся по анализу и моделированию бизнес-процессов;

- во-вторых, приобщает обучающихся к самостоятельной творческой работе с соответствующей литературой, учит подбирать, обрабатывать и анализировать конкретный материал (экономические, финансовые, управленческие и другие данные);

- в-третьих, обучающиеся учатся последовательно и грамотно излагать свои мысли и делать выводы при анализе бизнес-процессов на предприятии;

- в-четвертых, получают навыки использования современных программных средств для анализа бизнес-процессов;

- в-пятых, обучающиеся совершенствуют опыт для выполнения в будущем выпускной квалификационной работы и др.

Общие требования, предъявляемые к курсовым работам, содержатся в учебно-методическом пособии, подготовленном на кафедре экономической теории «Методические указания к выполнению курсовой работы по дисциплине «Программирование», предназначенном для студентов Института экономики и управления, обучающихся по направлению 38.03.05 «Бизнес-информатика».

*Особенности курсовой работы* по дисциплине «Программирование» обусловлены спецификой самой дисциплины, а также компетенциями, которые должны быть освоены обучающимися в результате ее изучения.

Выполнение курсовой работы по дисциплине «Программирование» способствует освоению компетенции:

ОПК-3. Способен управлять процессами создания и использования продуктов и услуг в сфере информационно-коммуникационных технологий, в том числе разрабатывать алгоритмы и программы для их практической реализации (ОПК-3.1 и ОПК-3.2).

Автор курсовой работы, должен *продемонстрировать*:

 знакомство с основной литературой, методиками, нормативными актами и другими источниками по раскрываемой теме;

умение выделить предмет / проблему для научного анализа;

 специфику анализа управленческих, финансово-хозяйственных процессов, учёт его принципов, методов и инструментов;

 умение обоснованно выбирать экономико-математический инструментарий и программные средства для проведения анализа макроэкономических явлений, хозяйственных и бизнес-процессов в организации и адаптировать их к специфике анализируемого предприятия;

 умение последовательно изложить сущность анализируемых вопросов, делать корректные и обоснованные выводы на основе проведенного анализа;

 языковую грамотность, владение стилем научного изложения, элементами визуализации полученных результатов;

 оформление работы в соответствии с требованиями, предъявляемыми к курсовой работе.

### *Требования к рейтинг-контролю*

Рейтинговый контроль знаний осуществляется в соответствии с *Положением о рейтинговой системе обучения в ТвГУ, утвержденным ученым советом ТвГУ 29.06.2022 г., протокол №11.*

Распределение баллов по видам работы в рамках рейтинговой системы (2 семестр):

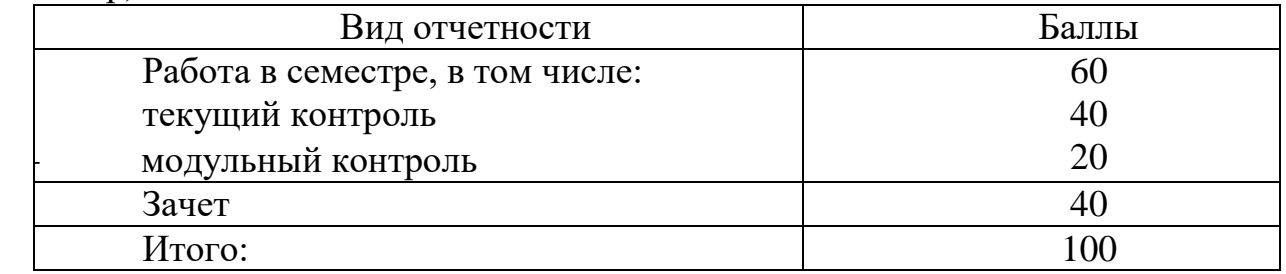

Распределение баллов по видам работы в рамках рейтинговой системы (3 семестр):

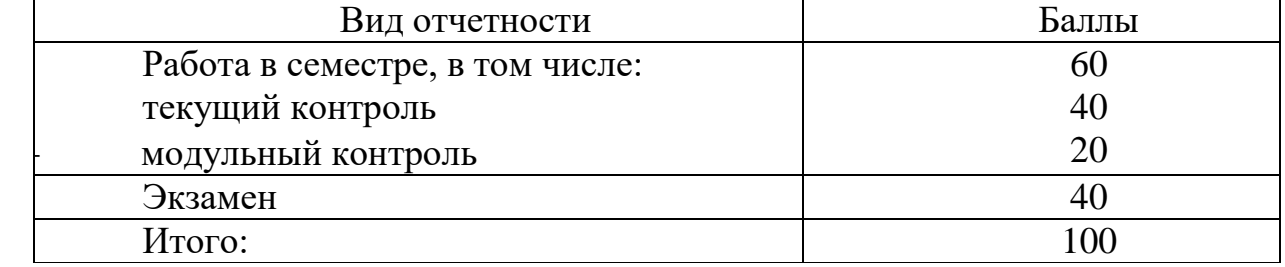

#### **VII. Материально-техническое обеспечение**

Материально-техническая база необходимая и применяемая для осуществления образовательного процесса и программное обеспечение по дисциплине включает (в соответствии с паспортом аудитории):

 специальные помещения (аудитории), укомплектованные специализированной мебелью и техническими средствами обучения, служащими для представления учебной информации в аудитории;

мультимедийное оборудование (ноутбук, экран и проектор);

 ПК для работы студентов в компьютерном классе с выходом в Интернет.

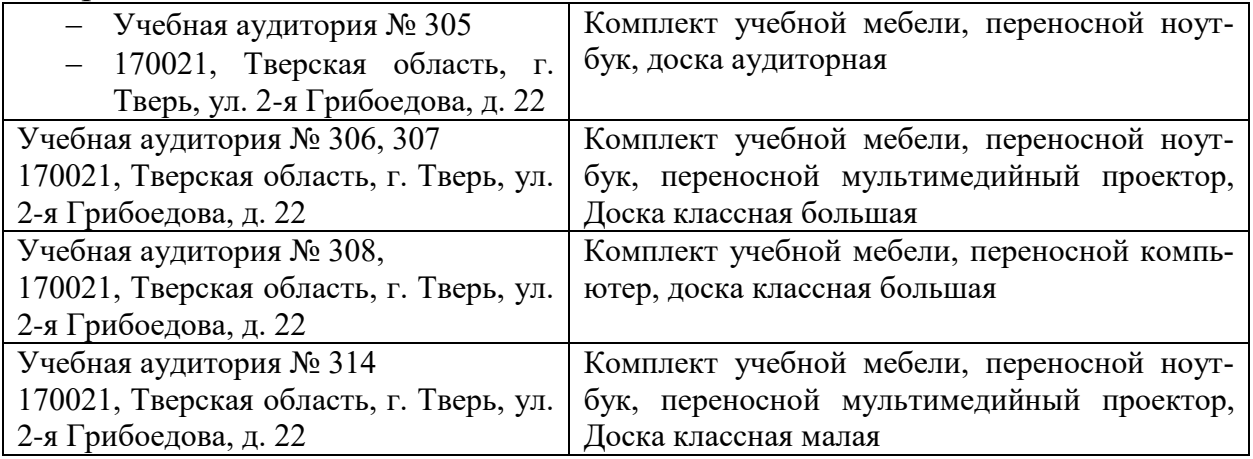

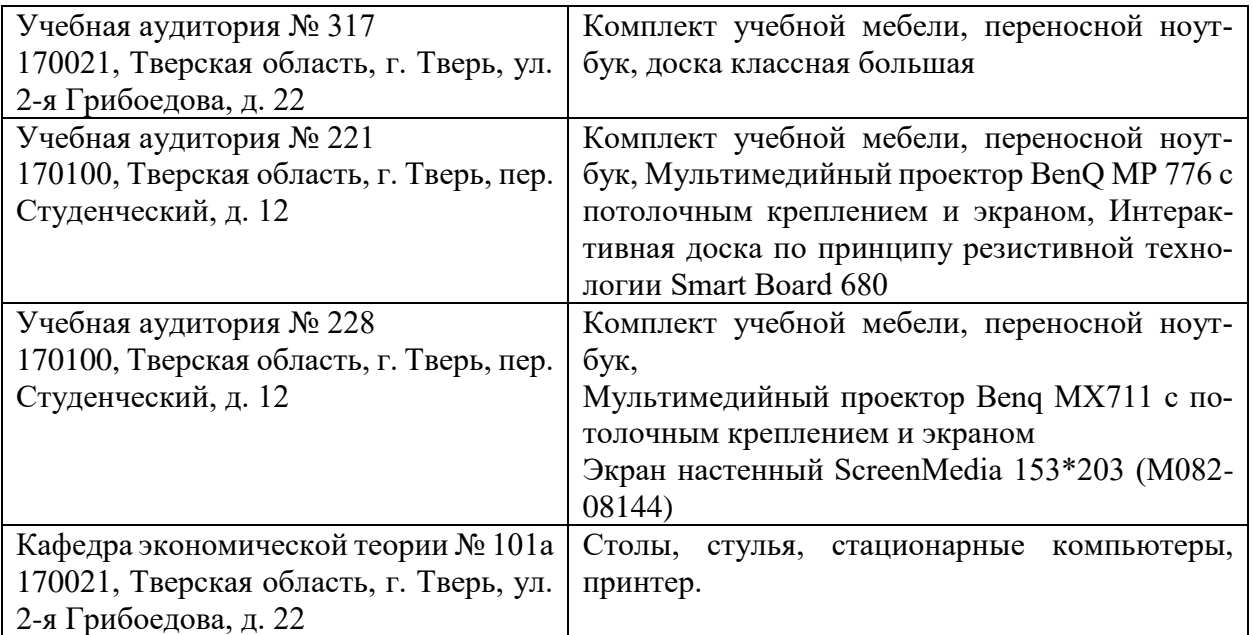

# **VIII. Сведения об обновлении рабочей программы дисциплины**

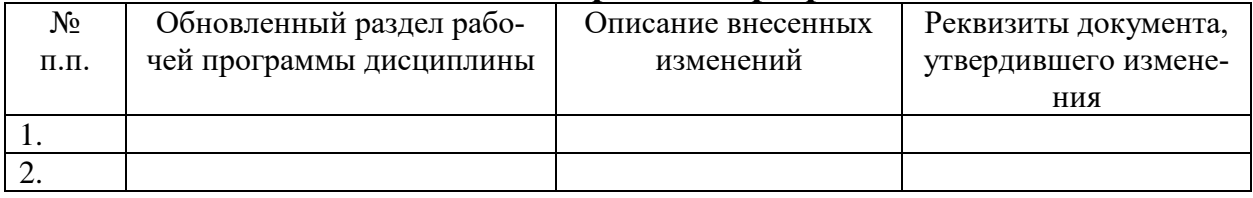